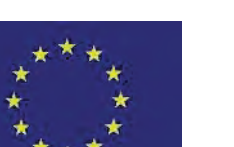

**UNIONE EUROPEA** FONDO EUROPEO DI SVILUPPO REGIONALE

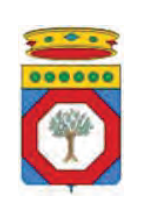

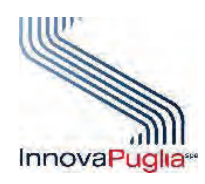

**REGIONE PUGLIA** AREA POLITICHE PER LO SVILUPPO IL LAVORO E L'INNOVAZIONE

DIVISIONE CONSULENZA E ASSISTENZA TECNICA

## **Modello M3B PO FESR PUGLIA 2007-2013 – Asse I – Linea di Intervento 1.1 - Azione 1.1.2** *"Investiamo nel vostro futuro*"

PASSEPARTOUT SMARTPUGLIA "Aiuti ai servizi di consulenza per l'innovazione tecnologica delle PMI - Bando 2013"

## **DICHIARAZIONE LIBERATORIA SULLA FORNITURA Impresa \_\_\_\_\_\_\_\_\_\_\_\_\_\_\_\_\_\_\_**

## DICHIARAZIONE SOSTITUTIVA DI ATTO DI NOTORIETA' AI SENSI DEL DPR 445/2000

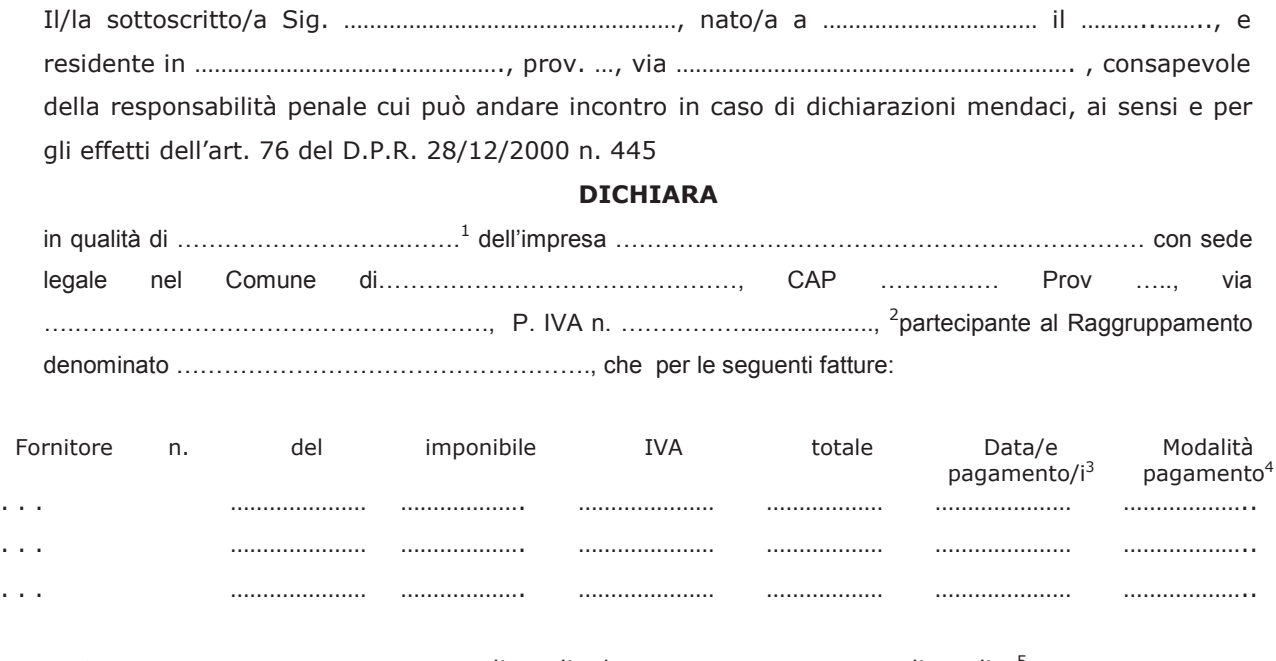

> non sono state emesse note di credito/sono state emesse note di credito<sup>5</sup>:

che le stesse sono state integralmente pagate al fornitore indicato in tabella.

Data e luogo ………………………………….

Il dichiarante

timbro e firma per esteso e leggibile

…………………………………………………………………………

- <sup>3</sup> Per la medesima fattura pagata in più soluzioni, indicare la data e la modalità relativa a ciascun pagamento utilizzando più righe
- <sup>4</sup> Indicare le modalità di pagamento (assegno o bonifico bancario)

 $1$  Titolare, legale rappresentante o procuratore speciale (in quest'ultima ipotesi allegare la procura o copia autentica della stessa)

<sup>2</sup> Barrare in caso di impresa singola

<sup>5</sup> Riportare solo l'ipotesi che ricorre